## **Login on the MPS 2023 paper submission platform**

<https://cmt3.research.microsoft.com/MPS2023>

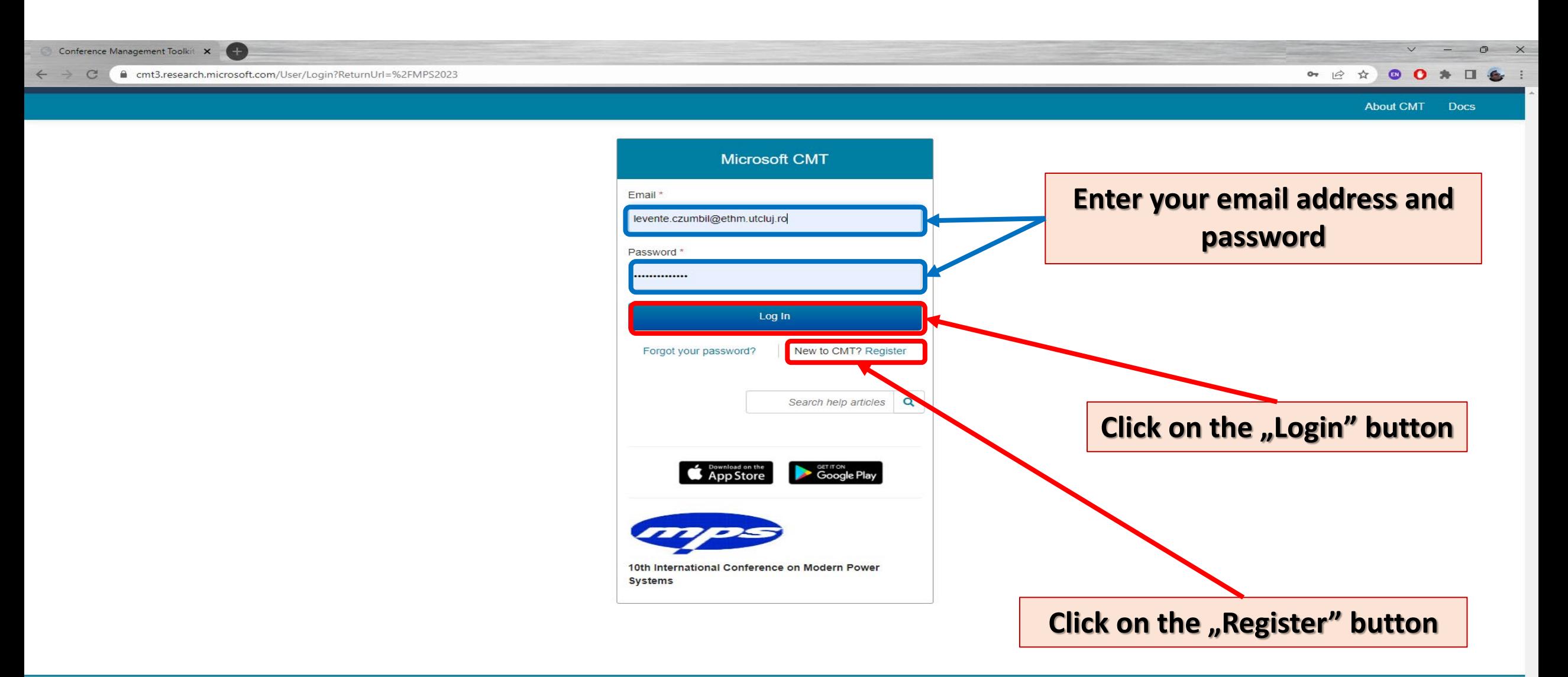

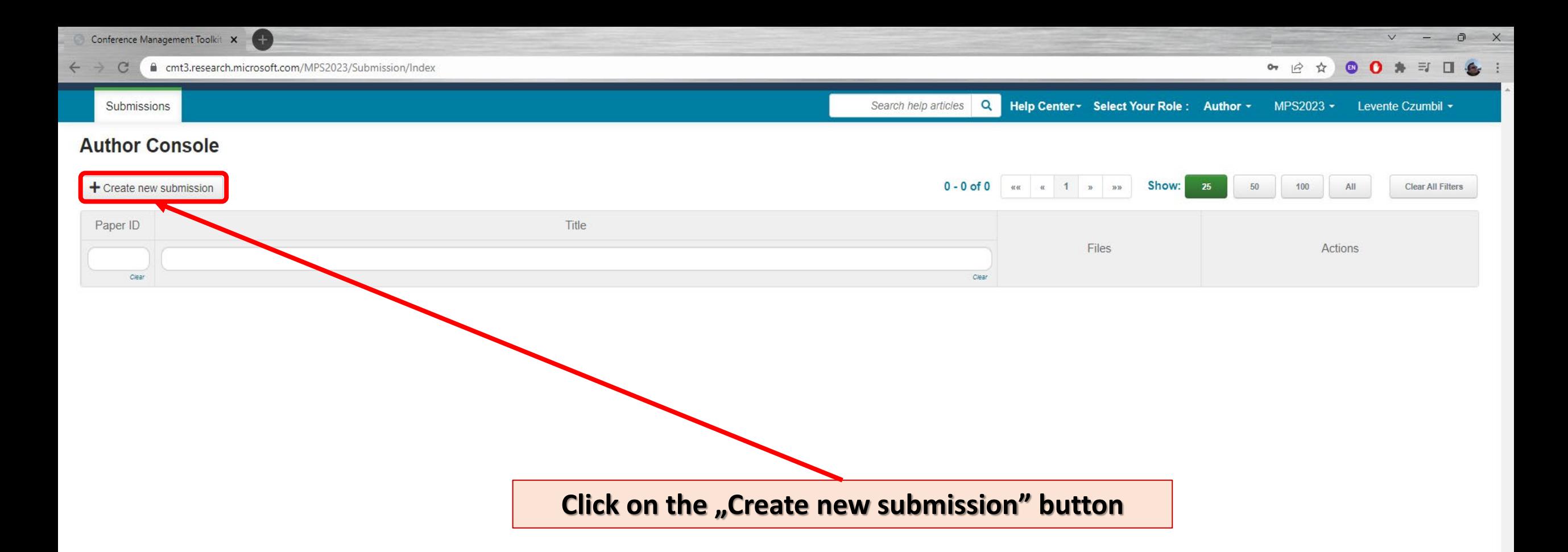

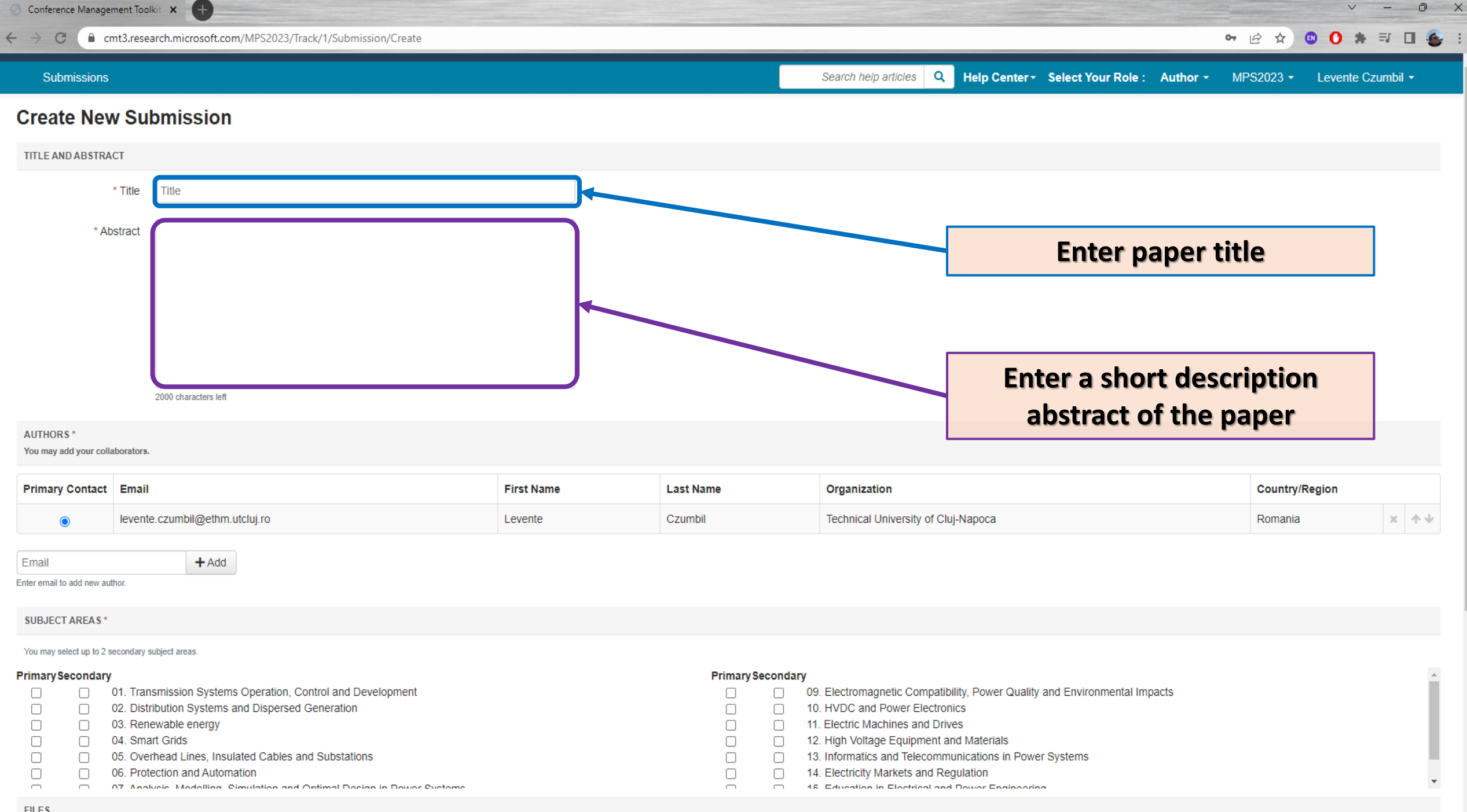

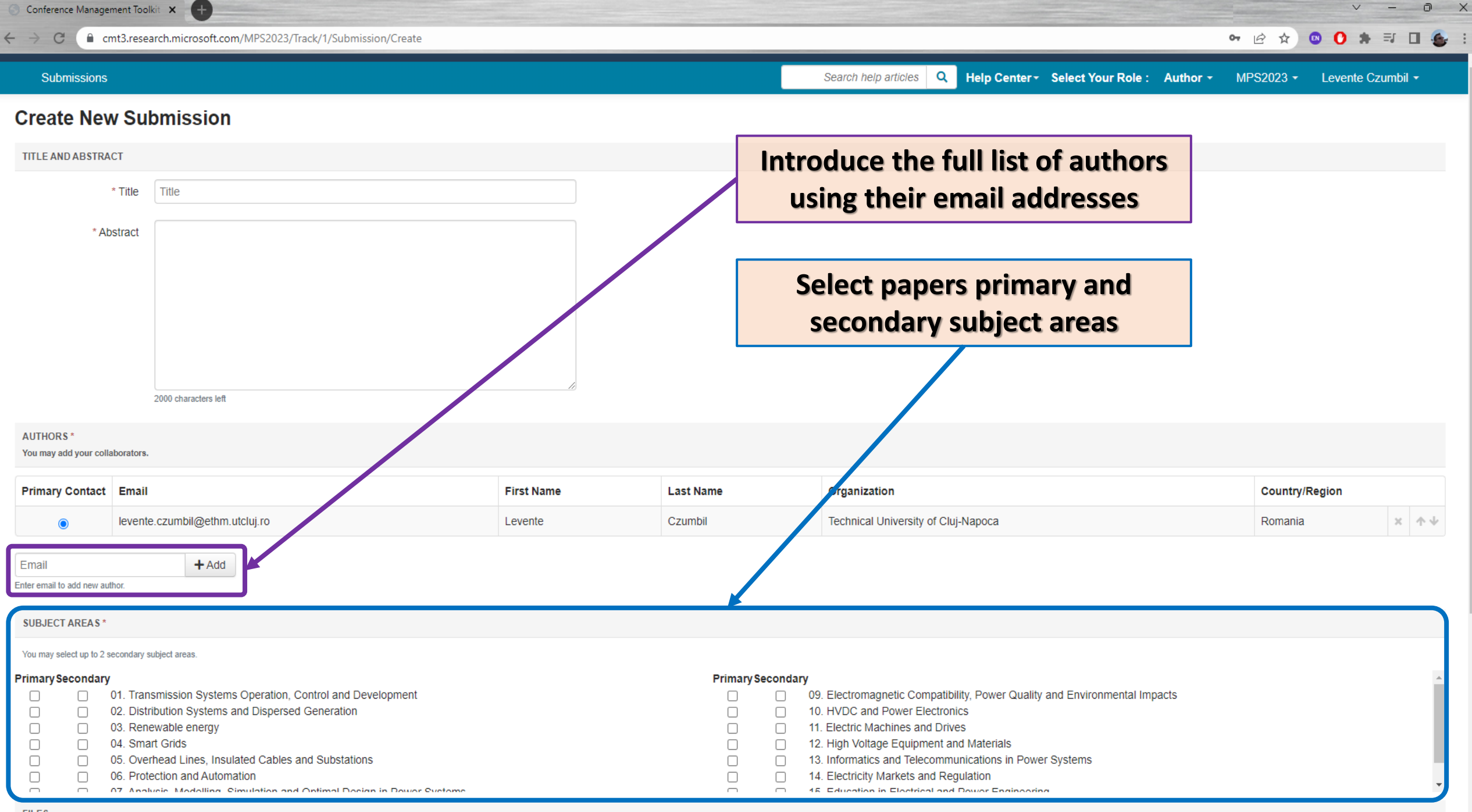

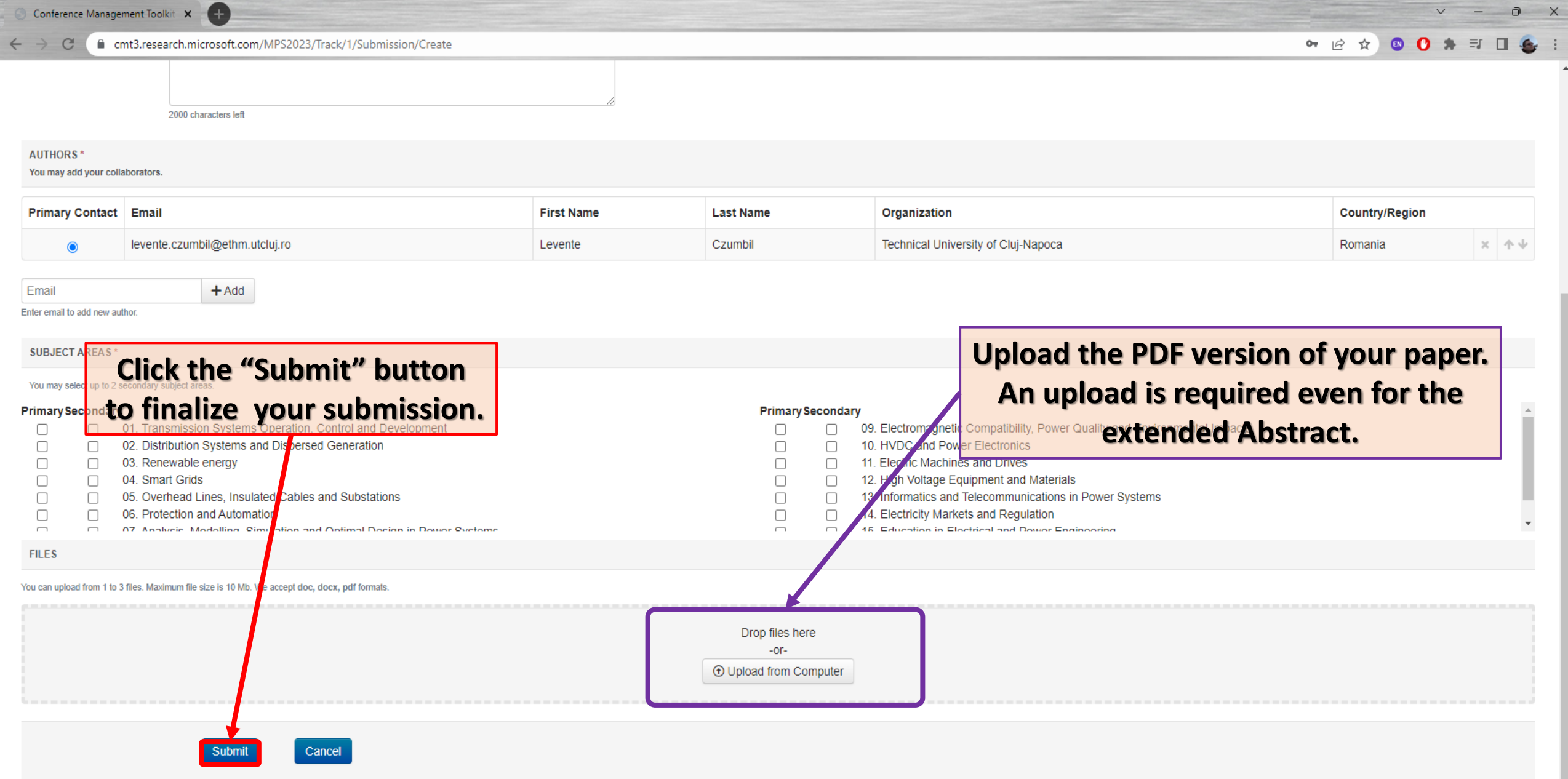

 $\begin{array}{ccccccccc}\n\vee & - & \circ & \times & \n\end{array}$ 

 $\overline{\phantom{a}}$ 

## **Edit Conflicts of Interest if Any**

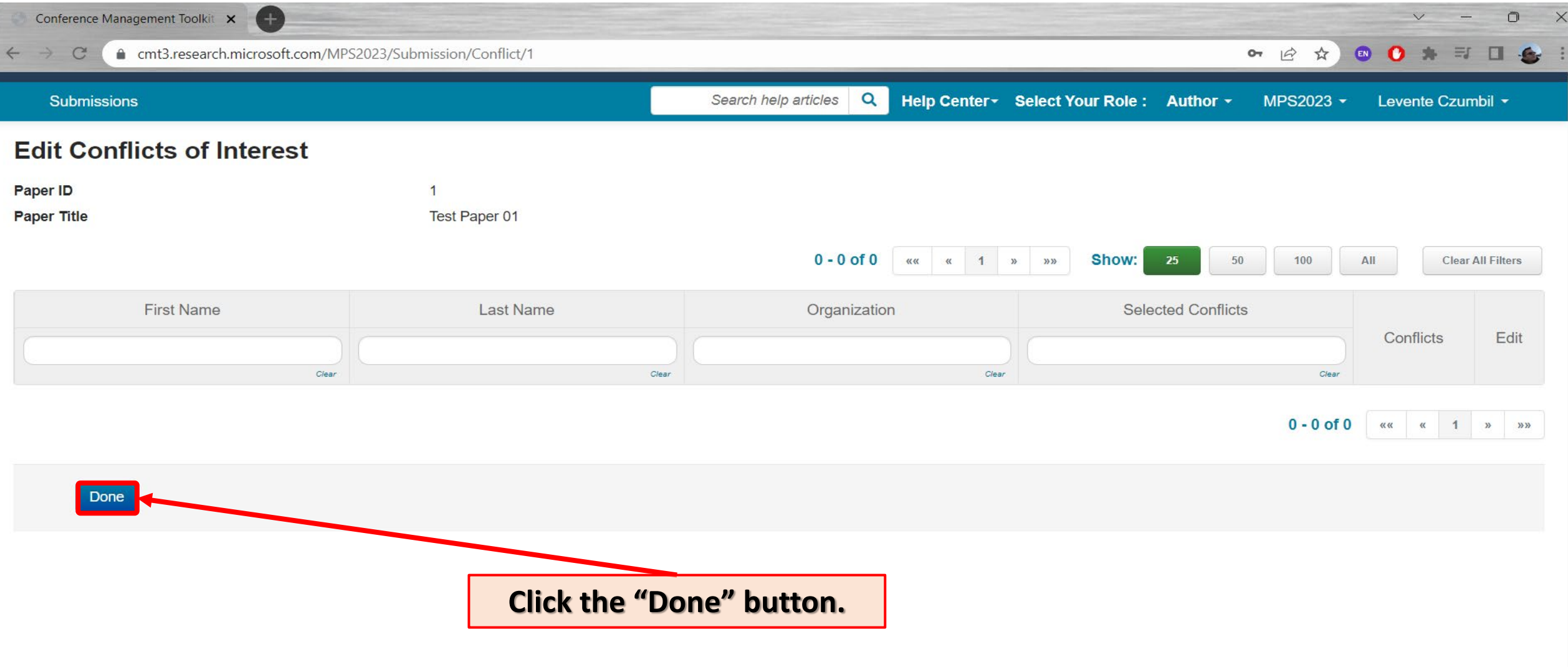

 $\overline{\psi}$ 

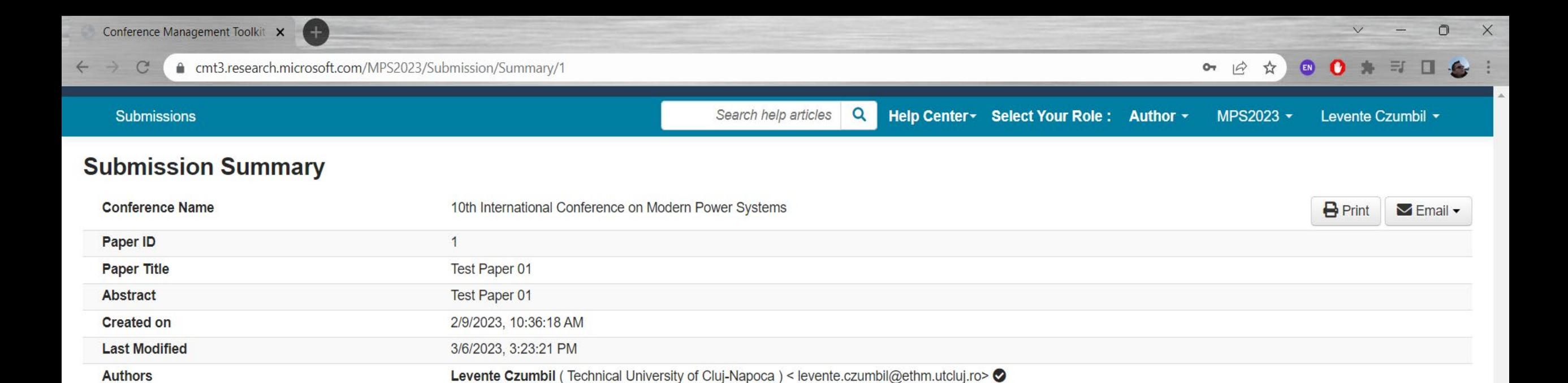

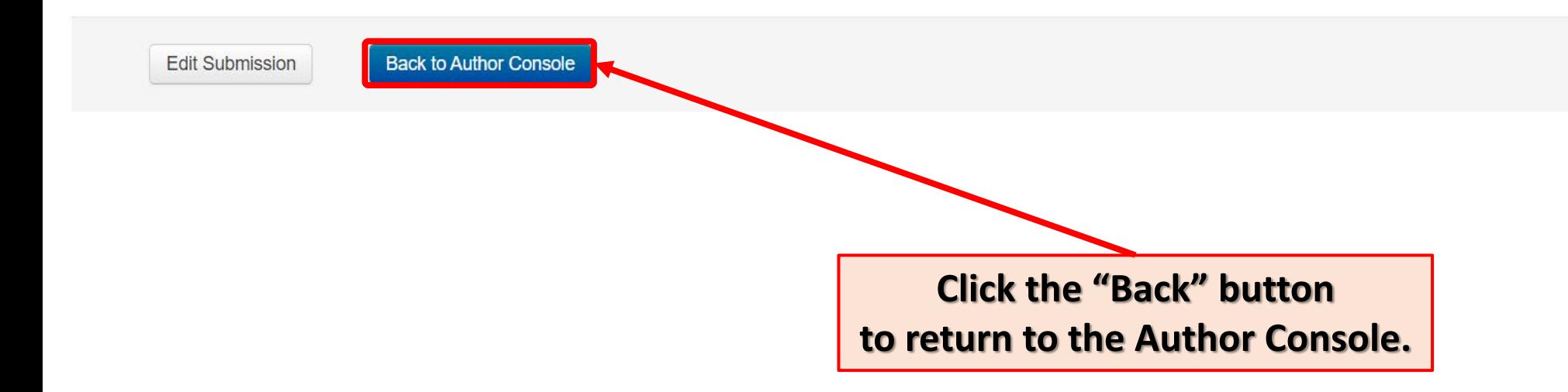

01. Transmission Systems Operation, Control and Development

**Primary Subject Area**